#### COMMONWEALTH OF KENTUCKY

#### BEFORE THE PUBLIC SERVICE COMMISSION

In the Matter of:

PETITION BY AT&T COMMUNICATIONS OF ) THE SOUTH CENTRAL STATES, INC. AND ) TCG OHIO FOR ARBITRATION OF CERTAIN ) CASE NO. TERMS AND CONDITIONS OF A PROPOSED ) 2000-465 AGREEMENT WITH BELLSOUTH ) TELECOMMUNICATIONS, INC. PURSUANT ) TO 47 U.S.C. SECTION 252 )

## O R D E R

AT&T and BellSouth have agreed to file their arbitration proceeding in electronic form. After discussing the use of electronic filing in this proceeding and ascertaining that no party objects to the limited use of electronic filing, the Commission finds that electronic filing should be required of both parties and that rules governing such filings in this proceeding should be established.

IT IS THEREFORE ORDERED that:

1. a. When filing any pleading or other document in this proceeding, all parties shall, except as required by Ordering Paragraph 2, file an original and one copy in paper medium and one copy in electronic medium.

b. When a party is unable to file a document electronically (e.g., materials that are too large or bulky to scan on to electronic medium), it shall file an original and one copy.

2. When a party files testimony in this proceeding it shall file three additional copies of that testimony. The original and at least three copies of the testimony shall:

a. Be filed together with cover letter listing each person presenting testimony.

b. Be bound in 3-ring binders or with any other fastener that readily opens and closes to facilitate easy copying.

c. Be tabbed to easily indicate the location of each witness's testimony.

d. Have every exhibit to each witness's testimony appropriately marked.

3. The electronic copy of any pleading or document shall be filed by uploading the files comprising that copy to the file transfer protocol ("FTP") site designated by the Commission's Executive Director.

4. All electronic filings shall be in the following manner:

a. All documents and exhibits, including spreadsheets, shall be submitted in portable document format ("PDF") and be capable of viewing with Adobe Acrobat® Reader.

b. Spreadsheets shall also be submitted in Microsoft® Excel 97.

c. All documents shall follow the naming conventions set forth in Appendix A.

d. The filing shall include an introductory document in PDF format that is named "Read1st" and that contains a general description of the filing. The electronic version of the cover letter accompanying the paper filing may be substituted for a general description.

-2-

e. Each filing shall also contain a document in PDF format that is named "Index" and that contains a listing of each file transmitted and a brief description of its contents. The listing shall follow the format set forth below:

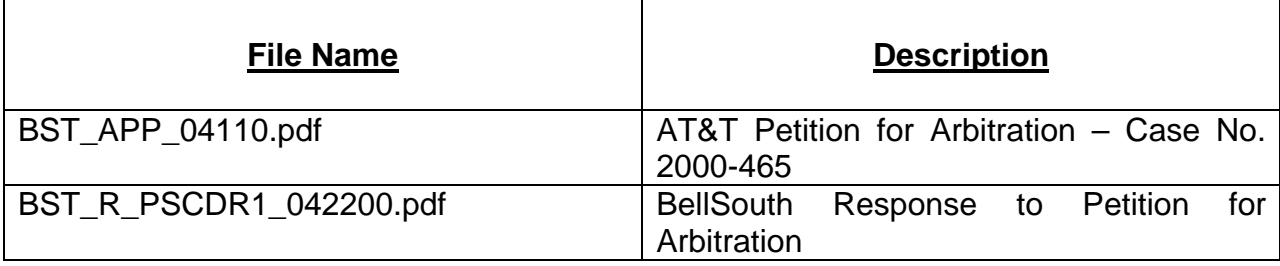

f. All files containing spreadsheets shall be self-contained and shall not contain any linked references to or macro commands involving external files.

g. If the electronic filing does not include all documents contained in the paper version (e.g., materials that are too large or bulky to transfer to electronic medium), then the absence of these materials shall be noted in the "Read1st" and "Index" files.

h. The electronic version of each document will, where appropriate, be bookmarked to distinguish sections of the document.

5. Each party, upon completing its transfer of files to the designated FTP site, shall notify the Commission and all other parties by electronic mail message. This message shall be transmitted to the Commission at pscfilings@mail.state.ky.us and to all parties' designated e-mail addresses, and shall state the nature of the filing, case number, date and time of file(s) transmission, name of the party responsible for the filing, and the name and e-mail address of the person making the electronic filing. It shall also contain, as an attachment, a copy of the "Read1st" and "Index" files.

-3-

6. Within 10 days of the date of this Order, each party shall notify the Commission in writing and shall serve upon all other parties the e-mail address to which all electronic notices and messages related to this proceeding should be served.

7. When filing any document with the Commission, the party making the filing shall certify that:

a. The electronic version of the filing is a true and accurate copy of the document(s) that was filed in paper medium.

b. The electronic version of the filing has been transmitted to the Commission.

c. The party has notified the Commission and the other parties by electronic mail that the electronic version of the documents has been transmitted to the Commission.

8. The Commission's Executive Director shall make all electronic filings available at ftp://205.204.186.239/pscecf for public viewing and downloading.

9. Any party serving a request for information upon another party to this proceeding shall at the time of service of that request also serve upon that party by electronic mail an electronic copy of its request. The electronic copy shall be in Microsoft® Word 97 format.

10. A document shall be considered timely filed with the Commission if it has been successfully transmitted in electronic medium to the designated FTP site within the time allowed for filing and the original and copies in paper medium are received by the Commission on the next business day following the electronic filing.

-4-

11. Any document or pleading filed with the Commission shall continue to be served upon all parties in paper medium. Service of any document or pleading shall be made in accordance with Administrative Regulation 807 KAR 5:001, Section 3(7), and Kentucky Civil Rule 5.02.

12. Deviations from the provisions of this Order may be permitted upon a showing of good cause.

13. A party's failure to comply with the provisions of this Order will result in the rejection of its filing.

Done at Frankfort, Kentucky, this 17<sup>th</sup> day of November, 2000.

By the Commission

ATTEST:

**Executive Director** 

# APPENDIX A

### AN APPENDIX TO AN ORDER OF THE KENTUCKY PUBLIC SERVICE COMMISSION IN CASE NO. 2000-465

## **General**

Each document shall reflect the name of the sponsoring party, the type of filing, the date of filing, and the document format as shown below:

PartyName\_DocType\_Date of Filing.Format

### **Party Name**

ATT – AT&T Communications BST – BellSouth Telecommunications

#### **Document Type**

APP – Application APX – Appendix B – Brief DR – Data Request DT – Direct Testimony EX – Exhibit INDEX - Index M - Motion R – Response RB – Reply Brief READ1ST – Cover/Transmittal Letter RM – Response/Reply to Motion RT – Rebuttal Testimony SCH – Schedule UR – Updated Response (amended or supplemental responses to data requests)

### **1. Application.**

a. If the application is composed of several files, each representing a different exhibit or schedule, then the document indicator should indicate the schedule or exhibit's number or letter. An underscore (\_) should separate the schedule or exhibit from the application symbol.

**Example:** The document indicator for Exhibit A of the Application is: APP\_EXA.

**Example:** The document indicator for Schedule 1 of Exhibit A of the Application

is: APP\_EXA\_SCH1.

b. Although testimony may be considered as an exhibit to an application, files comprising a witness's testimony for file naming purposes should not be listed as part of the application. The file naming conventions for testimony, which are listed immediately below, should be used.

### **2. Testimony.**

a. The document type indicator should show the initials of the witness. An underscore (\_) should separate the testimony symbol from the initials.

**Example:** The document indicator for the direct testimony of witness Franklin Delano Roosevelt is: DT\_FDR.

**Example:** The document indicator for the rebuttal testimony of witness Ulysses S. Grant is RT\_USG.

b. If a witness's testimony is comprised of several files that reflect schedules, exhibits or appendices to his or her testimony, then the document indicator should indicate the schedule or exhibit's number or letter. An underscore (\_) should separate the schedule or exhibit from the testimony symbol and the witness's initials.

**Example:** The document indicator for Exhibit A of the direct testimony of witness James A. Garfield is DT\_JAG\_EXA.

**Example:** The document indicator for Schedule 4 of Exhibit A of the direct testimony of witness Chester B. Arthur is DT\_CBA\_EXA\_SCH4.

c. If a witness's testimony or an exhibit or schedule thereto is subsequently amended or revised, the document indicator should reflect the revisions with the addition of the Update symbol (U) in front of the testimony symbol.

**Example:** The document indicator for the amended direct testimony of witness William McKinley is UDT\_WK.

**Example:** The document indicator for the amended Exhibit A to the rebuttal testimony of witness William McKinley is URT\_WAK \_EXA.

### **3. Data Requests and Responses.**

a. If the document is a data request (DR), the document indicator should indicate the number of the request.

**Example:** The Commission's first data request to AT&T is: DR1.

b. If the document is a response (R) to a data request, the document type should indicate the pleading (and the party) to which a response is being made. An underscore (\_) should separate the R from the indicator for the data request.

**Example:** The document type indicator for AT&T's Response to the Commission's First Data Request to AT&T is: R\_PSCDR1.

c. If a party's response to a data request comprises several files, then the document indicator should indicate the item number of the request to which response is made. A pound sign (#) should separate the item number from the data request symbol.

**Example:** The document type indicator AT&T's Response to Item 23 of the Commission's First Data Request to AT&T is: R\_PSCDR1#23.

d. If a party's response to an individual item of a data request is also comprised of several files, then the document indicator should indicate the schedule and the item of the request to which response is made. A pound sign (#) should separate the item number from the data request symbol and an underscore (\_) should separate the item number from the schedule number or letter.

**Example:** The document type indicator for Schedule 2 of AT&T's Response to Item 7(a) of the Commission's First Data Request to AT&T is: R\_PSCDR1#7a\_SCH2.

e. If a party's response to a data request or an exhibit or schedule thereto is subsequently amended or revised, the document indicator should reflect the revisions with the addition of the Update symbol (U) in front of the response symbol.

**Example:** The document type indicator for an updated or amended version of Schedule 2 of AT&T to Item 7(a) of the Commission's First Data Request to AT&T is: UR\_PSCDR1#7a\_SCH2.

### **4. Motions**

If a party files more than one motion with the Commission on the same day, it should for file naming purposes only number each motion.

**Example:** On the same day, AT&T files its Motion to Strike Testimony and its Motion to Postpone Hearing. The document type indicator for the Motion to Strike is M1. The document type indicator for the Motion to Postpone is M2.

### **5. Responses to Motions**

a. If the document is a response to a motion (RM), the document type should indicate the party that made the motion. An underscore () should separate the RM from the indicator for the moving party.

**Example:** The document type indicator for the BellSouth Telecommunication's Response to AT&T's Motion to Strike is: RM\_ATT.

b. If the document is a reply to a party's response to a motion, the document type should indicate the party that made response. An underscore (\_) should separate the RM from the indicator for the moving party.

**Example:** The document type indicator for 's Reply to the BellSouth Telecommunication's Response to AT&T's Motion to Strike is: R\_RM\_BST.

#### **6. Read1st**

This document contains the transmittal or cover letter that accompanies the paper medium filing.

#### **7. Index**

This document contains the name of each electronic file with a brief description of the file's contents.

#### **Date**

Parties should indicate the date of filing as a 6-digit number (Month/Day/Year). The date of filing is the date of transfer to the designated FTP Site.

**Example:** If AT&T filed testimony with the Commission on May 2, 2000, the date of filing is: 050200.

### **Format**

.pdf – Portable Document Format (Adobe Acrobat) .xls – Microsoft Excel '97 Spreadsheet

### **General Examples:**

**1.** On May 19, 2000, AT&T files its first data request to BellSouth Telecommunication. The electronic version should be named: **ATT\_DR1\_051900.pdf.**

**2.** On November 22, 2000, BellSouth Telecommunication's files its response to AT&T's second data request. This request is composed of several files. The file that represents Schedule A (an Excel spreadsheet) of the response to Item 18(b) is named: **BST\_R\_ATTDR2#18b\_SCHA\_112200.xls**

**3.** On December 1, 2000, AT&T files a response to BellSouth Telecommunication's Motion to Strike. The file is named: **ATT\_RM\_BST\_120100.pdf.**

**4.** On June 1, 2000, AT&T files its response to the Commission's third data request. The index to its electronic filing is named: **ATT\_Index\_060100.pd**f. The cover letter to its paper medium filing is named: **BST\_Read1st\_060100.pd**f. The file that represents Schedule 3 (an Excel spreadsheet) of AT&T's Response to Item 12(b)(2) is named: **ATT\_R\_PSCDR3#12b2\_SCH3\_060100.xls**.